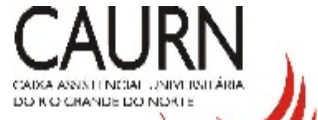

## **GUIA DE RESUMO DE INTERNAÇÃO** 2-Nº |\_|\_|\_|\_|\_|\_|\_|\_|\_|\_|\_|\_|\_|

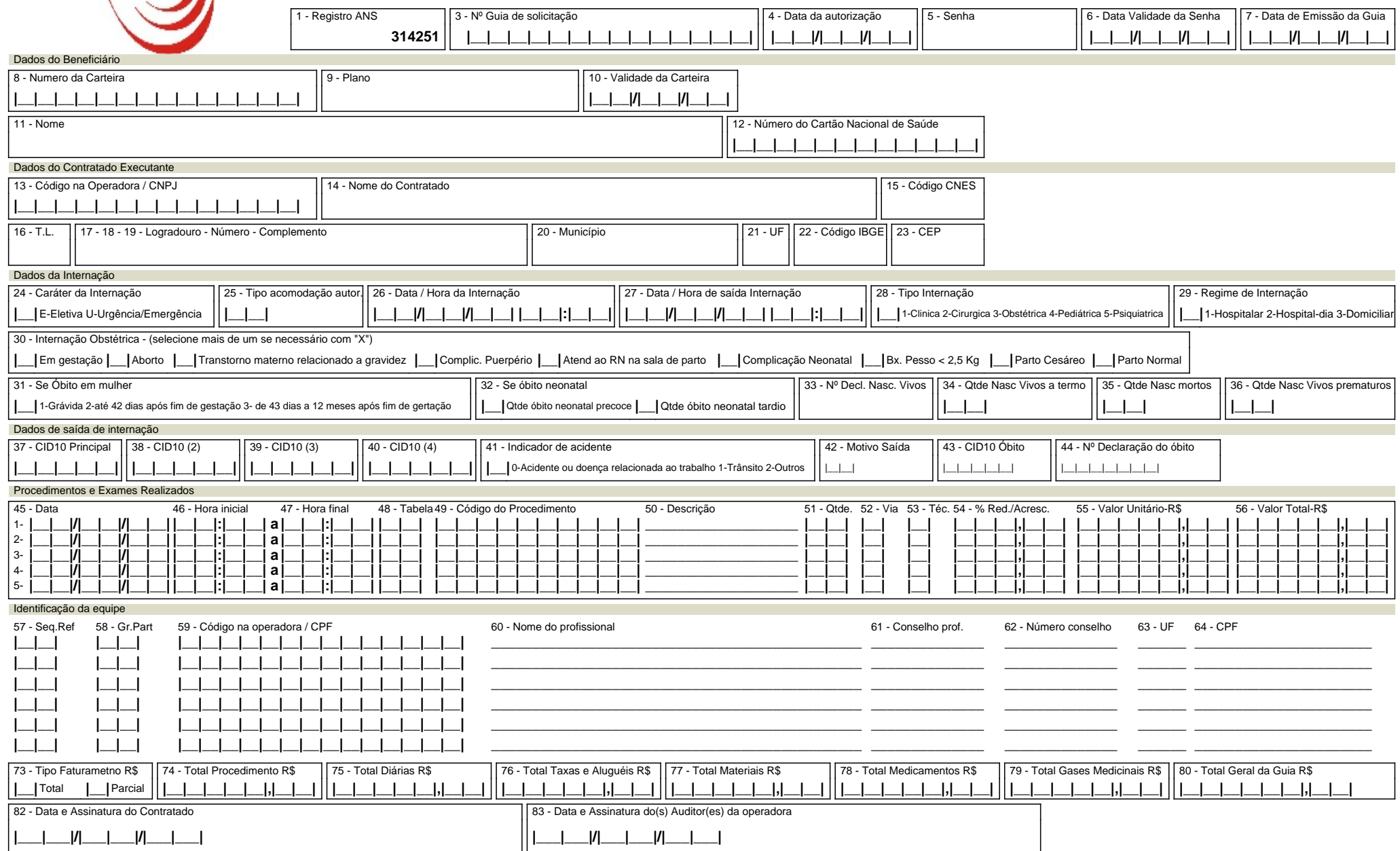

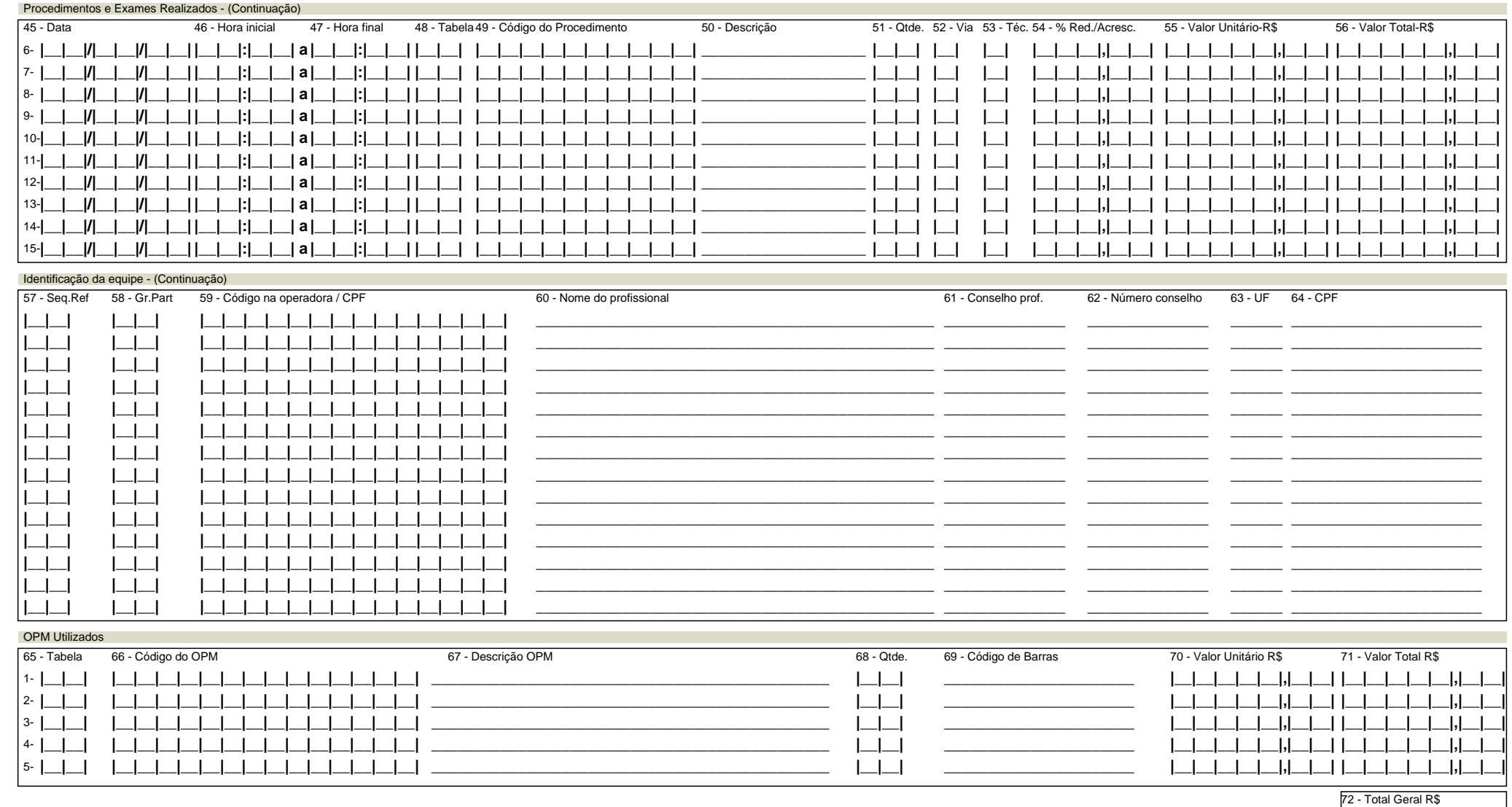

81 - Observação: